# LING/C SC/PSYC 438/538

Lecture 13

Sandiway Fong

## Today's Topic

- Homework 8 Review
- Last Time:
	- two ways of inserting Perl code into regex
		- s/regex/*code*/e
		- (?{*code*})
- More on powerful features in Perl regex:
	- lookahead
	- lookbehind
- Predicate-Argument Structure
	- *preparing you for Thursday's Homework 9*
	- Framenet
	- Stanford CoreNLP

- In the real world, i.e. *with real datasets*, we can't be absolutely sure:
	- we matched everything we want (**Recall ratio**)
	- we don't have spurious matches (**Precision ratio**)
	- we can't even know what the overall Precision/Recall is
		- *but we can get a sample estimate*

- **Question 1a:** 
	- in English, names typically begin with an Upper case letter. Other characters may be lower/upper case or include a hyphen/dash (-), e.g. *ABC-CDE.*
	- Write a regex and find all the matching **words** in the article. How many are there?
- Code:
	- perl -le 'open \$f, "pandora.txt"; while  $(\leq f> )$  {while  $(\sqrt{b[A-Z]} [A-Za-z-]*/b/g)$  {print \$&}}' | wc -l
	- 1097
- Permit single letter names? If not,  $\{b[A-Z]$   $[A-Za-z-]+b$
- Gets more than named entities: words at the start of sentence: e.g. *The*
- Doesn't get names beginning with lowercase letter, e.g. *al-*XYZ, *de* or *bin*.

[https://www.thefashionlaw.co](https://www.thefashionlaw.com/)m

### As Twitter Becomes X, A Dive into Single **Letter Trademarks**

**TFL** 

Trademark rights in (and registrations for) a single letter for use on certain goods/services? This is not only possible under trademark law in the U.S., but as it turns out, it is pretty common, as well. "Single letters are among the most popular trademarks registered in the United States," Chris Chafin previously wrote for Fast Co. Back in 2017, each letter of the alphabet was the subject of, at a minimum, hundreds of trademark registrations, he noted. There were, for example, over 2,000 registrations for the letter S, making it the most popular. There were 1,102 registrations for V, 1,100 for E, and 1,816 for A. And those numbers have risen since then, there are currently almost 1,000 registrations for the letter X, as companies flock to and secure trademark registrations for single letters, usually in stylized forms.

- **Question 1b:** last lecture we mentioned use of
	- open qw(:std :utf8);
	- Find the differences in the words reported when running your code with this declaration.
	- **Hint**: you may want to think about [A-Za-z-] vs [\w-]
- Code:
	- perl -le 'use open qw(:std :utf8); open \$f, "pandora.txt";<br>while (<\$f>) {while (/\b[A-Z][A-Za-z-]\*\b/g) {print \$&}}' | wc
	- 1092 (vs. 1097: Alem Erdo O Piau R)
	- perl -le 'use open qw(:std :utf8); open \$f, "pandora.txt"; while (<\$f>) {while (/\b[A-Z][\w-]\*\b/g) {print \$&}}' | wc -l
	- 1097
	- Alemán Erdoğan Oštro Piauí Rönesans

### • **Question 1c:**

- do all name words begin with an Upper case letter? Find two that don't.
- al-Zayanis
- Zayed bin Rashid al-Zayani
- Helena de Chair
- then-President
- 1MDB
- maybe others?

### • **Question 2:**

- abbreviations/acronyms often consist of words, #letters ≥2, containing only Upper case letters, possibly with periods separating them,
- e.g. TV, US, U.S., TASS.
- Write a regex for this. How many are there?
- Code:
	- perl -le 'open \$f, "pandora.txt"; while  $(\langle \text{while } (\wedge)_{b} [A Z\{2, \}$   $\{2, \}$   $\{6/9\}$   $\{2, \}$   $\{1, 1, 2, 3\}$   $\{1, 2, 3\}$   $\{1, 3, 4\}$   $\{1, 3, 4\}$   $\{1, 3, 4\}$   $\{1, 3, 4\}$   $\{1, 3, 4\}$   $\{1, 3, 4\}$
	- 90
	- Gets uppercase words too:
		- WANT MORE STORIES THAT ROCK THE WORLD

### • **Question 3:**

- many named entities are *n*-grams, *n*≥2, a sequence of words:
	- e.g. Al Mawarid Bank, British Prime Minister Tony Blair
- each beginning with an Upper case letter, **optionally** beginning with a title with leading capitalization:
	- e.g. Mr(s), Ms, Dr, (Prime) Minister, President or King/Queen (of).
	- e.g. King of Jordan
- Write a regex and find all the matching sequences (*#words* ≥2). Print them. How many are there?
- Code:
	- perl -le 'use open qw(:std :utf8); open \$f, "pandora.txt"; while  $(\langle \$f \rangle)$  {while  $(\langle \bmod A Z]$ [\w-]\*((\s+of)?\s+[A-Z][\w-]\*)+/g) {print  $\$&\}$ ]' | wc -l
	- 221
	- Jackal of Zacapa / House of Commons

The Pandora Papers King of Jordan Czech Republic British Prime Minister Tony Blair Russian President Vladimir Putin United States French Riviera Czech Republic Great Plains United States King of Jordan Arab Spring Pandora Papers The International Consortium of Investigative Journalists

Pandora Papers An ICIJ British Virgin Islands Paris-based Organization Economic Cooperation WANT MORE STORIES THAT ROCK THE WORLD The Pandora Papers Sachin Tendulkar The Pandora Papers

Claudia Schiffer Fat One Sachin Tendulkar Claudia Schiffer Image Getty Images Raffaele Amato United Kingdom The Pandora Papers Pandora Papers British Virgin Islands Morgan Stanley A Morgan Stanley The Pandora Papers Baker McKenzie Baker McKenzie Ihor Kolomoisky Baker McKenzie Jho Low Baker McKenzie Hong Kong Baker McKenzie Baker McKenzie

Panama Papers The Panama Papers Mossack Fonseca The Pandora Papers The Pandora Papers The Washington Post The Guardian Radio France Oštro Croatia Indian Express The Standard Le Desk Diario El Universo Persian Gulf South China Sea The Pandora Papers British Virgin Islands King Abdullah II King Abdullah II Jordan Pix Getty Images Middle East Annelle Sheline

Middle East Pandora Papers Najib Mikati Hassan Diab Riad Salameh Marwan Kheireddine Al Mawarid Bank Pandora Papers Al Mawarid Bank Wafaa Abou Hamdan Imran Khan Panama Papers The Panama Papers Nawaz Sharif The Guardian Panama Papers Pandora Papers Chaudhry Moonis Elahi Pandora Papers Kenyan President Uhuru Kenyatta Czech Prime Minister Andrej Babis Czech Prime Minister Andrej Babis Stefan Wermuth

Getty Images Chateau Bigaud In February Tony Blair Institute Global Change Labour Party West Midlands The Pandora Papers British Virgin Islands The London Cherie Blair Cherie Blair Middle East The Blairs Cherie Blair Robert Palmer Tax Justice UK The Guardian In June Paulo Guedes The Pandora Papers Dreadnoughts International Group British Virgin Islands

Revista Piauí In December Some Bahamian Latin American South Dakota Dominican Republic Vice President Carlos Morales Troncoso The Washington Post Sioux Falls South Dakota South Dakota South Dakota The Pandora Papers South Dakota Trident Trust Co Sioux Falls South Dakota Salwan Georges The Washington Post South Dakota The U New York-based The U Cayman Islands South Dakota South Dakota Susan Wismer Adam Hofri-Winogradow Pandora Papers Federico Kong Vielman Kong Vielman Sioux Falls Carlos Manuel Arana Osorio Jackal of Zacapa Guatemala City President Jimmy Morales Kong Vielman Pasion River Nacional Agro Industrial SA Kong Vielman South Dakota Latin American South Dakota Guillermo Lasso

South Dakota South Dakota South Dakota Corporate Transparency Act Yehuda Shaffer The U Billionaire Erman Ilicak The Turkish Rönesans Holding Recep Tayyip Erdoğan Ayse Ilicak British Virgin Islands Pandora Papers Covar Trading Ltd Covar Trading Pandora Papers The American Robert F Robert T Glenn Godfrey A U Neither CILTrust

Nicos Chr Pandora Papers Cyprus President Nicos Anastasiades Leonid Lebedev The Cypriot Alexander Abramov President Putin Theophanis Philippou Another Russian Pandora Papers Konstantin Ernst Russian TV Konstantin Ernst Artyom Geodakyan Getty Images The Pandora Papers Winter Olympics Mae Buenaventura Ferdinand Marcos The Marcos An ICIJ Mossack Fonseca

Panama Papers Jacob Rees-Mogg British Conservative Party House of Commons The Pandora Papers Mossack Fonseca Iqbal Memon New Delhi Pandora Papers Juan Andres Donato Bautista Presidential Commission Good Government British Virgin Island Panama Papers The Philippines President Rodrigo Duterte Alexander Abramov Countering America Adversaries Through Sanctions Act

### • **Question 4**:

- using the Perl hash table described in a previous lecture, re-do **Question 3** and collect together mentions of named entities, e.g. Baker McKenzie occurs multiple times. Then print names and number of occurrences in tabular form.
- Code:
	- perl -le 'use open qw(:std :utf8); open \$f, "pandora.txt"; while (<\$f>) {while (/\b[A-Z][\w- ]\*((\s+of)?\s+[A-Z][\w-]\*)+/g) {\$ne{\$&}++}}; for  $(sort {sne}s) \iff s = s, s = s + s$  (keys  $s = s$ ) {print " $s$ , \$ne{\$\_}"}'

South Dakota, 14 Pandora Papers, 13 The Pandora Papers, 13 Baker McKenzie, 6 British Virgin Islands, 6 Panama Papers, 5 Getty Images, 4 The Washington Post, 3 The Guardian, 3 Cherie Blair, 3 Middle East, 3 The U, 3 Mossack Fonseca, 3 Sioux Falls, 3 Kong Vielman, 3 King Abdullah II, 2 King of Jordan, 2

#### An ICIJ, 2

Latin American, 2

United States, 2 Czech Republic, 2 Konstantin Ernst, 2 Sachin Tendulkar, 2 Alexander Abramov, 2 Al Mawarid Bank, 2 Czech Prime Minister Andrej Babis, 2 The Panama Papers, 2 Pasion River, 1 Mae Buenaventura, 1 Oštro Croatia, 1 Carlos Manuel Arana Osorio, 1 Adam Hofri-Winogradow, 1 Hassan Diab, 1 Iqbal Memon, 1

Jacob Rees-Mogg, 1 Radio France, 1 The Cypriot, 1 Annelle Sheline, 1 A Morgan Stanley, 1 Ayse Ilicak, 1 Najib Mikati, 1 British Virgin Island, 1 Le Desk, 1 Yehuda Shaffer, 1 Nicos Chr, 1 In February, 1 Ihor Kolomoisky, 1 Arab Spring, 1 The Philippines, 1 Artyom Geodakyan, 1 Adversaries Through Sanctions Act, 1

## Regex Lookahead and Lookbehind

- We've already seen some **zero-width** regexs:
	- $\wedge$  (start of string)
	- \$ (end of string)
	- $\backslash b$  (word boundary)
		- matches the imaginary position between \w\W or \W\w, or just before beginning of string if  $\^w$ w, just after the end of the string if  $\wedge\$
- zero-width because position of match (so far), pos, doesn't change!
	- 1. (?=*regex*) (lookahead from current position)
	- 2. (?<=*regex*) (lookbehind from current position)
	- 3. (?!*regex*) (negative lookahead)
	- 4. (?<!*regex*) (negative lookbehind)

## Lookahead (and lookbehind)

#### **Lookaround Assertions**

Lookaround assertions are zero-width patterns which match a specific pattern without including it in \$&. Positive assertions match when their subpattern matches, negative assertions match when their subpattern fails. Lookbehind matches text up to the current match position, lookahead matches text following the current match position.

#### $(?) = pattern)$

A zero-width positive lookahead assertion. For example,  $\sqrt{(x+1)^2}$  matches a word followed by a tab, without including the tab in  $$&.$ 

#### $(?)$

A zero-width negative lookahead assertion. For example / foo(?!bar)/ matches any occurrence of "foo" that isn't followed by "bar". Note however that lookahead and lookbehind are NOT the same thing. You cannot use this for lookbehind.

If you are looking for a "bar" that isn't preceded by a "foo", /(?!foo)bar/ will not do what you want. That's because the (?!foo) is just saying that the next thing cannot be "foo"--and it's not, it's a "bar", so "foobar" will match. Use lookbehind instead (see below).  $/(?>=\t)$ 

 $( ? \leq pattern)$ 

lookbehind for *pattern*  $($ ?<!*pattern*) negative lookbehind for *pattern* 

### Regex Lookahead and Lookbehind

• Example:

 $1$ \$s = "\_bison  $\boxed{\text{cat}}$  snake  $\boxed{\text{dog}}$  cat \_snake dog"; zwhile  $($s \implies /_{(\w+)})b(?=.*)1b)/(g)$  $print$  "<\$1>\n"  $\overline{3}$  $4\}$ 

\$perl test.perl  $<$ cat $>$  $<$ dog $>$  $\frac{1}{2}$ 

looks for a word beginning with such that there is a duplicate ahead (without the  $\overline{\phantom{a}}$ ) (?= ..) means **lookahead**

## Regex Lookahead and Lookbehind

### **Some restrictions apply**:

**lookbehind** (*in most versions of Perl*) cannot be of variable length

- From perlretut:
	- **Lookahead** can match arbitrary regexps,
	- but **lookbehind** prior to 5.30 (?<=fixed-regexp)only works for regexps of fixed width, *i.e.*, a fixed number of characters long. Thus  $( ? \leq (ab | bc) )$  is fine, but  $( ? \leq (ab) \ast )$  prior to 5.30 is not.

## Debugging Perl regex

- **(?{** *Perl code* **})** can be inserted anywhere in a regex
- can assist with debugging
- **Example**:

```
1$s = "_bison _cat snake _dog cat _snake dog";
2while ($s =~ /_(\w+)\b(?{print "$1\n"})(?=.*\1\b)/g) {
  print "<$1>\n"
\overline{3}4}
                      $perl test.perl
                      bison
                       cat
                      <cat>dog
                      <dog>snake
```
### Regex Lookahead and Lookback

 $($  ?<! pattern  $)$ lo

 $/(?$ <!bar $)$ foo/

- $(*nlb:pattern)$ lo
- (\*negative lookbehind:pattern) l O

A zero-width negative lookbehind assertion. For example /(?<!bar) foo/ matches any occurrence of "foo" that does not follow "bar".

Prior to Perl 5.30, it worked only for fixed-width lookbehind, but starting in that release, it can handle variable lengths from 1 to 255 characters as an experimental feature. The feature is enabled automatically if you use a variable length lookbehind assertion, but will raise a warning at pattern compilation time, unless turned off, in the experimental:: vlb category. This is to warn you that the exact behavior is subject to change should feedback from actual use in the field indicate to do so; or even complete removal if the problems found are not practically surmountable. You can achieve close to pre-5.30 behavior by fatalizing warnings in this category.

- Background stuff you should familiar yourself with …
	- Predicate-argument structure
	- Stanford CoreNLP

### Predicate-Argument Structure (typically for verbs)

- Example
	- *John saw/noticed the javelina*
	- *notice*(experiencer, theme) or *see*(experiencer, theme)
	- John noticed that Mary saw the javelina
	- *notice*(perceiver, proposition) 1<sup>st</sup> argument: subject, 2<sup>nd</sup> argument: direct object
	- the cat chased the mouse
	- *chase*(agent, theme) 1<sup>st</sup> argument: subject, 2<sup>nd</sup> argument: direct object
	- the mouse was chased by the cat (*passivization*)
		-
	- \*John was jogged for an hour (\**passivization*)
		-
	- John jogged for an hour (intransitive)
	- *jog*(agent)

- Different representations exist in the literature.
- Simple:
	- *John saw/noticed the javelina*
	- *notice*(experiencer, theme)
- Neo-Davidsonian:
	- event(*e*) & experiencer(*e*, John) & theme(*e*, javelina)

- Framenet
	- [https://framenet.icsi.berkeley.edu/fndrupal/luInde](https://framenet.icsi.berkeley.edu/fndrupal/luIndex)x
	- Words in this frame have to do with a Cognizer adding some Phenomenon to their model of the world.

## **Lexical Entry**

notice.v

**Frame: Becoming aware** 

#### **Definition:**

COD: become aware of.

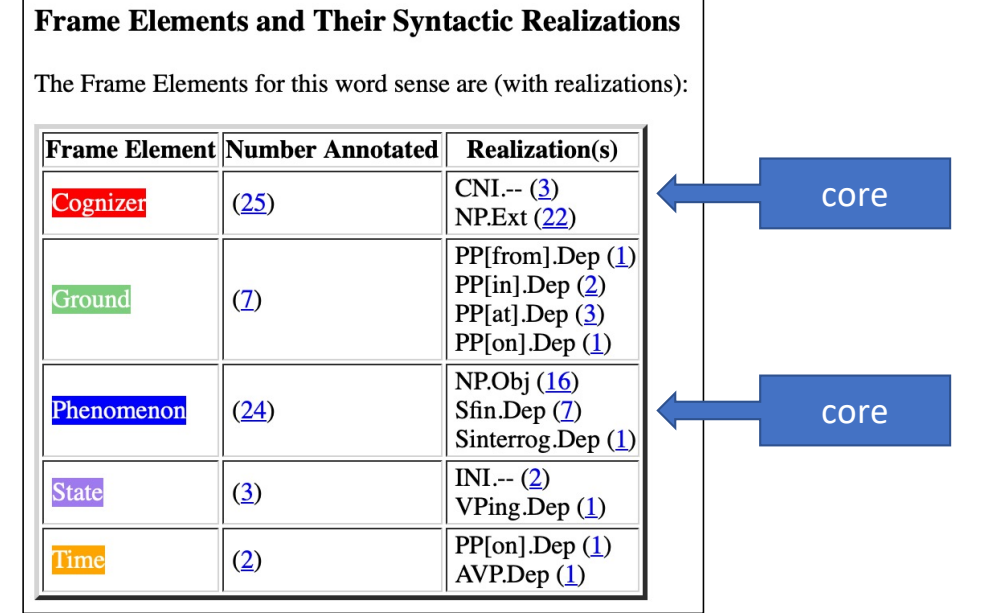

### Framenet Examples:

- 420-that-sfin
	- 1.  $\left[\frac{1}{\text{Coplizer}}\right]$  soon *NOTICED*  $\left[\frac{1}{\text{Phenomen}}\right]$  [the car was being driven very dangerously].
	- 2. Then off they went but [<sub>Cognizer</sub>I] had *NOTICED* [<sub>Phenomenon</sub>that Mrs Taylor was really crying].
	- 3. [<sub>Cognizer</sub>You] will *NOTICE* that there is , [<sub>Ground</sub>in the wording of that letter], [<sub>Phenomenon</sub> Something curious].
- 430-sfin
	- 1. *NOTICE* [<sub>Phenomenon</sub>the street names] [<sub>Ground</sub>in the centre of Bristol] .[<sub>Cognizer</sub>CNI]
	- 2. [<sub>Cognizer</sub>You] may *NOTICE* [<sub>Phenomenon</sub>that food tastes different when you are pregnant].
	- 3. `I do n't suppose [<sub>Cognizer</sub>anyone] will even *NOTICE* [phenomenon] You 're not there].
	- 4. [<sub>Cognizer</sub>Nobody] even *NOTICED* [<sub>Phenomenon</sub>] was in the room !]
- 480-swh
	- 1. On the way [<sub>Cognizer</sub>he] *NOTICED* [<sub>Phenomenon</sub>how quiet the school seemed].
- 520-np-vping
	- 1. `Did [<sub>Cognizer</sub>you] *NOTICE* [<sub>Phenomenon</sub>any knives] [<sub>State</sub>lying about] ? "
- 570-np-ppabout
	- 1. `I see [<sub>Cognizer</sub>you] have *NOTICED* [<sub>Phenomenon</sub>a certain peculiarity about my appearance .] "
- 570-np-ppat
	- 1. When examining the wound,  $\int_{\text{Comizer}}$ ] *NOTICED* [<sub>Phenomenon</sub>a dark area] [<sub>Ground</sub>at each end of the cut].
	- 2. [<sub>Cognizer</sub>Users of the main car park at Park Royal] will have *NOTICED* [<sub>Phenomenon</sub>a new fence] [<sub>Ground</sub>at the back of the site].
	- 3. Then [<sub>Cognizer</sub>I] *NOTICED* [<sub>Phenomenon</sub>Alec] [<sub>Ground</sub>at the other end of the bench].

### **Lexical Units:**

• chance (across).v, chance (on).v, come (across).v, come (upon).v, descry.v,<br>detect.v, discern.v, discover.v, discovery.n, encounter.v, espy.v, fall (on).v, find<br>(oneself).v, find out.v, find.v, happen (on).v, learn.v, lo

Not present **Perception\_experience** verbs:

• *detect.v, experience.n, experience.v, feel.v, hear.v, overhear.v, perceive.v, perception.n, see.v, sense.v, smell.v, taste.v, witness.v*

### Not present **Perception\_active** verbs:

• *admire.v, attend.v, eavesdrop.v, eye.v, feel.v, gape.v, gawk.v, gaze.n, gaze.v, glance.n, glance.v, goggle.v, listen.v, look.n, look.v, observation.n, observe.v, palpate.v, peek.n, peek.v, peep.v, peer.v, savour.v, smell.v, sniff.n, sniff.v, spy.v, squint.v, stare.n, stare.v, taste.n, taste.v, view.v, watch.v*

### • Unified Verb Index

• [https://verbs.colorado.edu/verb-index/vn3.](https://verbs.colorado.edu/verb-index/vn3.3/)3/

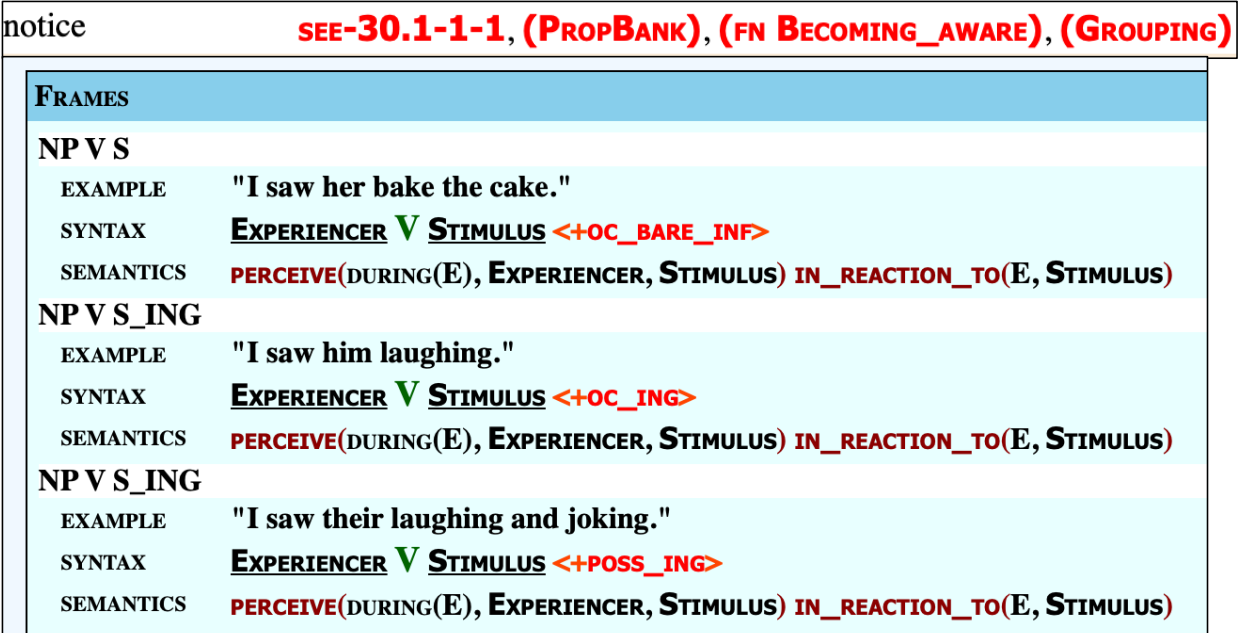

### Background: Propbank

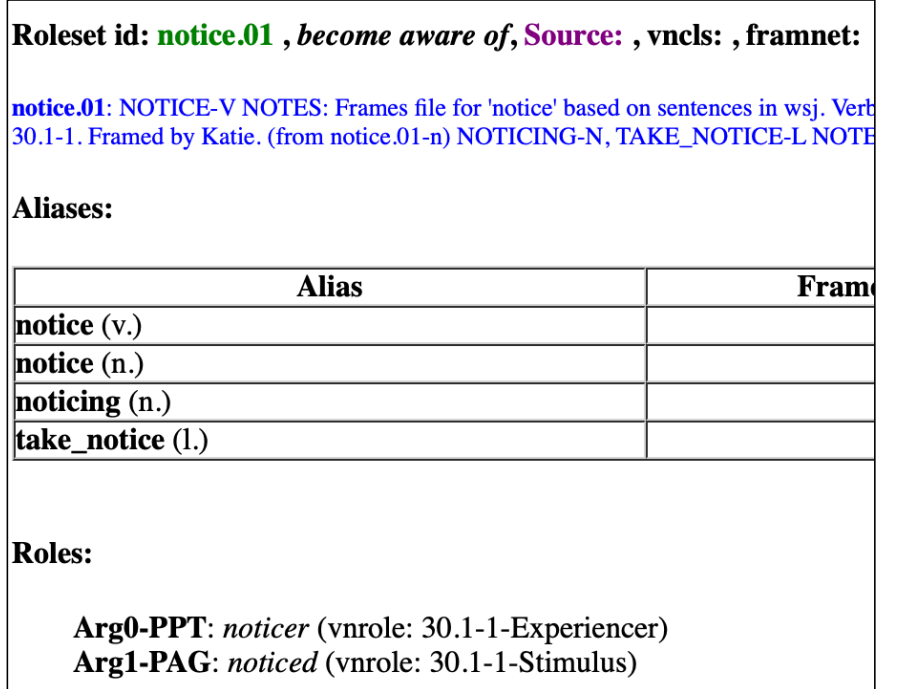

- Propbank:
	- • ARGn-PAG ... proto-agent
		- ARGn-PPT ... proto-patient

### Background: Propbank

### **notice-v; 2 Senses**

### • **Sense Number 1: observe, perceive or become aware of something**

#### • Examples:

Did you notice what he had in his hand?<br>I noticed that he avoided mentioning her name.<br>Mary waved at the man but he didn't seem to notice. Starting in 1987, scientists noticed large drops in the amount of phytoplankton.<br>Her musical talent was first noticed by the critics at the age of 12.

### • Mappings:

VerbNet: see-30.1-1-1 FrameNet: Becoming\_aware PropBank: notice.01 WordNet 3.0 Sense Numbers: 1, 2, 4

## Background: Propbank

**notice-v; 2 Senses**

### • **Sense Number 2: bring to attention; give notice or announce**

• Examples:

The Solicitor General noticed the court of a change in Justice Department police.

The foundation noticed the Council of the new approach.

• Mappings: VerbNet: NM FrameNet: NM PropBank: NM

### Predicate-Argument Structure (typically for verbs)

- Example
	- \*the librarian put the book
	- the librarian put the book on the table
	- *put*(agent, theme, location)
	- Mary gave John the textbook
	- \*Mary gave John
	- *give*(agent, goal, theme)
	- Mary gave the textbook to John

### Background: Framenet

#### **give: put:**

 $\overline{a}$ 

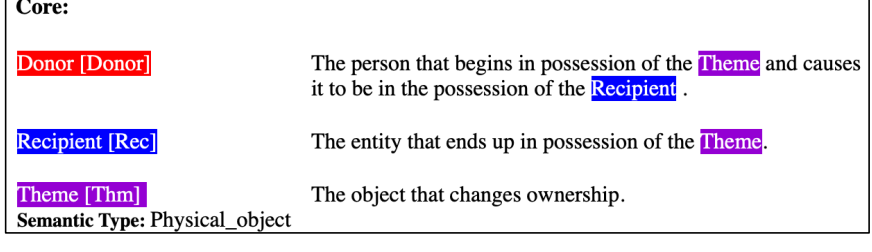

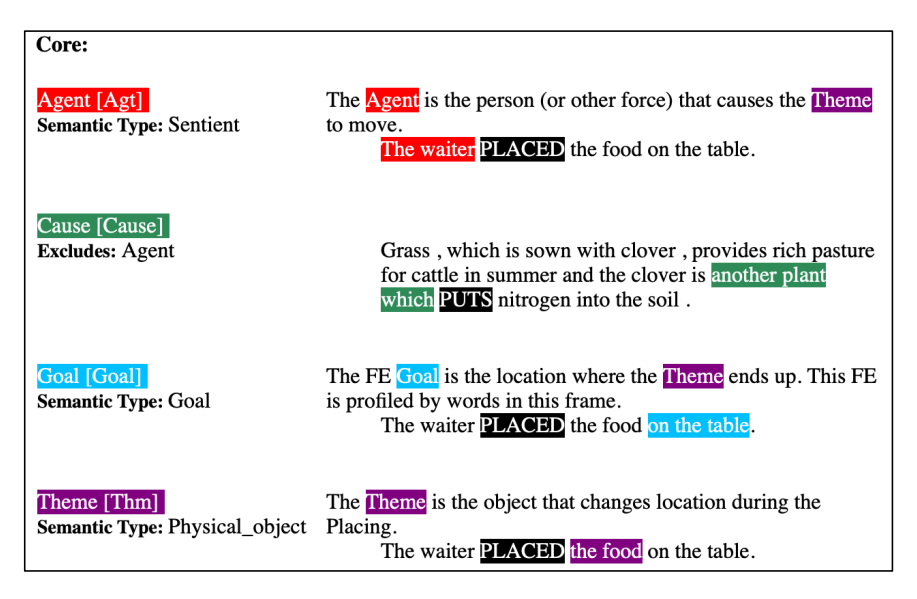

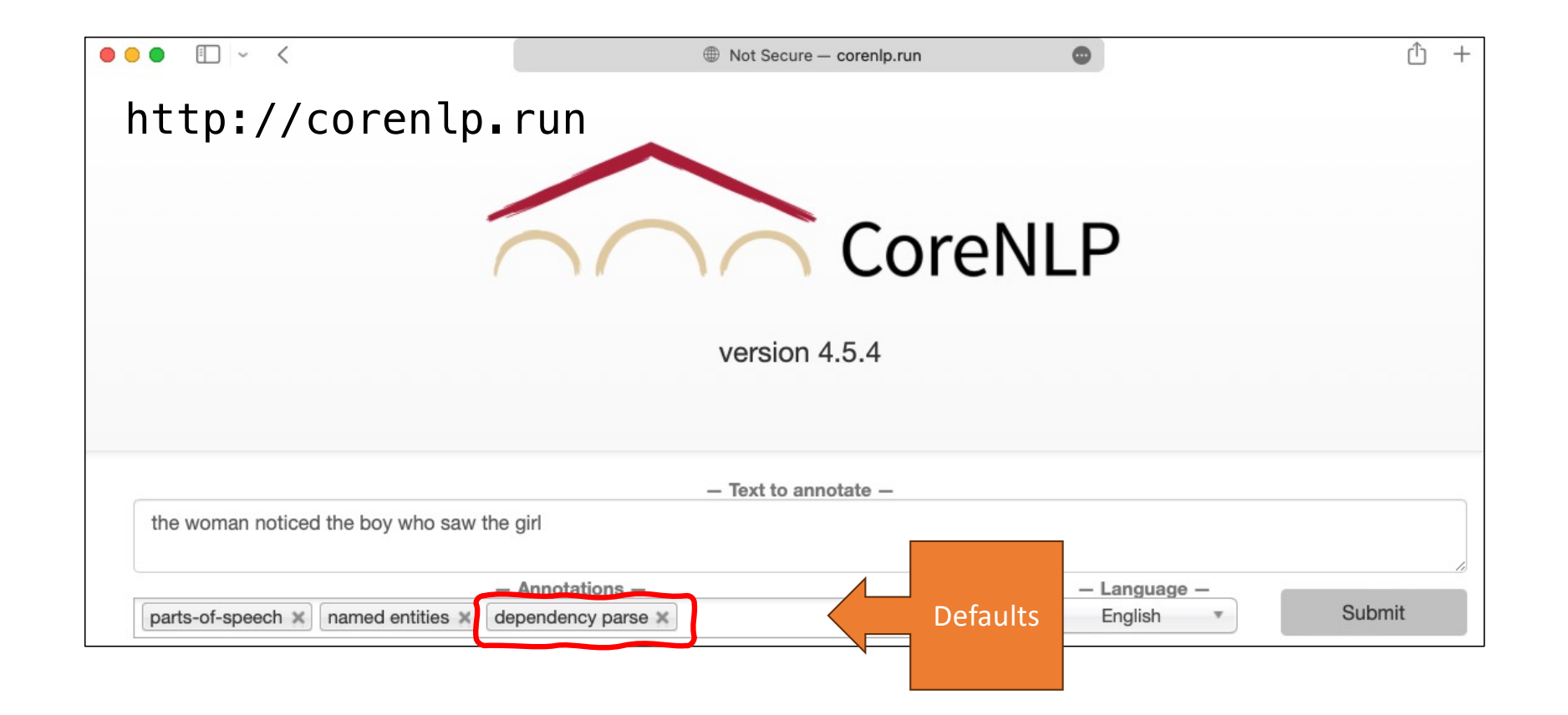

- Examples (from Framenet):
	- 1. [<sub>Cognizer</sub>]] soon *NOTICED* [<sub>Phenomenon</sub> the car was being driven very dangerously].
	- 2. Then [<sub>Cognizer</sub>I] *NOTICED* [<sub>Phenomenon</sub>Alec] [<sub>Ground</sub>at the other end of the bench].

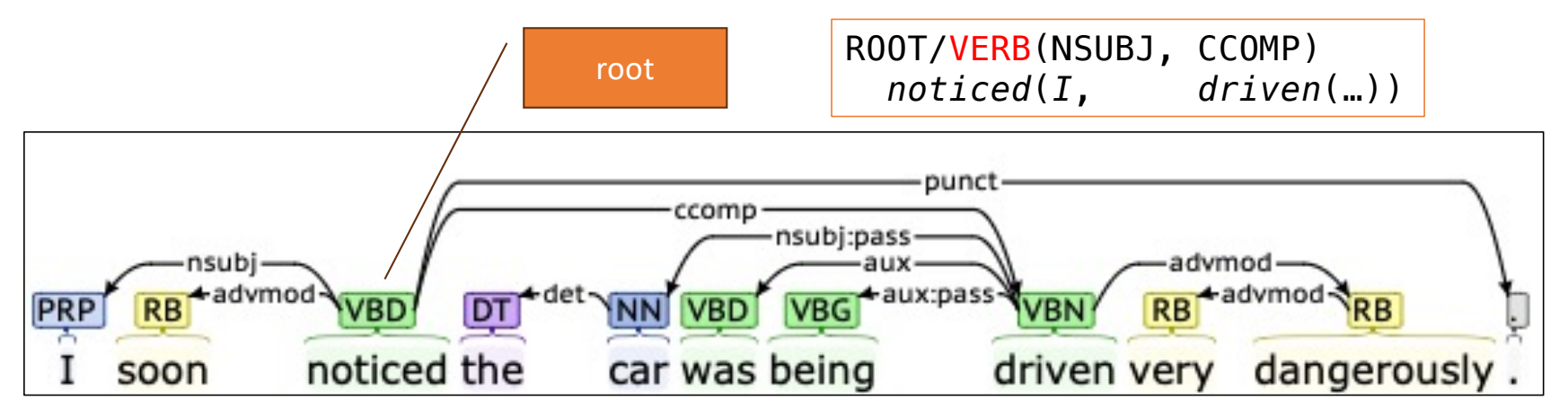

- Examples (from Framenet):
	- 1. [<sub>Cognizer</sub>] soon *NOTICED* [<sub>Phenomenon</sub> the car was being driven very dangerously].
	- 2. Then [<sub>Cognizer</sub>I] *NOTICED* [<sub>Phenomenon</sub>Alec] [<sub>Ground</sub>at the other end of the bench].

ROOT/VERB(NSUBJ, OBJ)  *noticed*(*I*, *Alec*)

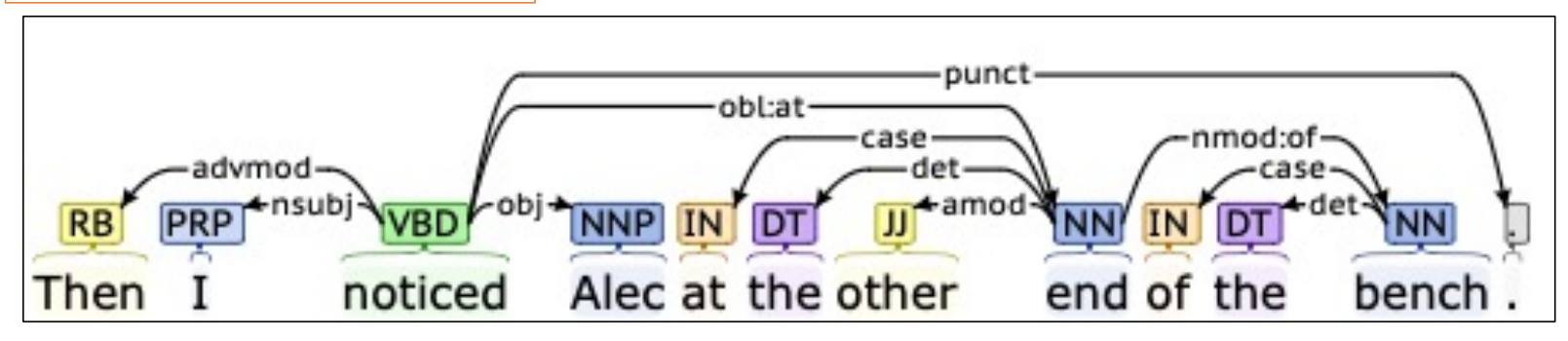

## Background: Stanford Dependencies

- Some definitions you may find useful [https://nlp.stanford.edu/software/dependencies\\_manual.p](https://nlp.stanford.edu/software/dependencies_manual.pdf)df
	- *ccomp*: clausal complement<br>A clausal complement of a verb or adjective is a dependent clause
	- *dobj*: direct object<br>The direct object of a VP is the noun phrase which is the (accusative) object of the verb.
	- *iobj*: indirect object<br>The indirect object of a VP is the noun phrase which is the (dative) object of the verb.
	- *nsubj*: nominal subject<br>A nominal subject is a noun phrase which is the syntactic subject of a clause.
	- *rcmod*: relative clause modifier A relative clause modifier of an NP is a relative clause modifying the NP. The relation points from the head noun of the NP to the head of the relative clause, normally a verb.
	- *vmod*: reduced non-finite verbal modifier A reduced non-finite verbal modifier is a participial or infinitive form of a verb heading a phrase (which may have some arguments, roughly like a VP).

## Background: Universal Dependencies

#### [https://universaldependencies.org/u/dep/index.ht](https://universaldependencies.org/u/dep/index.html)ml

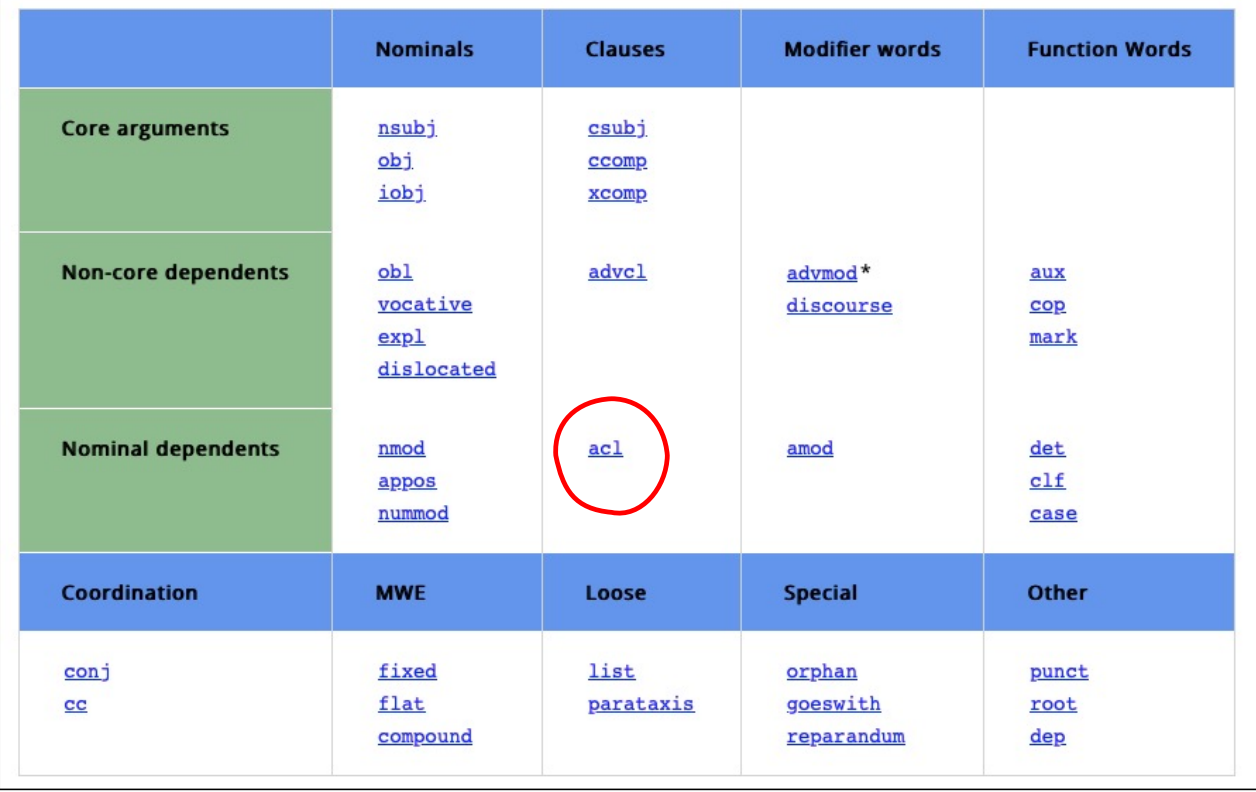

- Root: noticed(woman, boy)
- ACL:RELCL points back to NOUN boy
- ACL:RELCL/VERB(NSUBJ/PRON, OBJ)
- We infer saw(boy, girl)

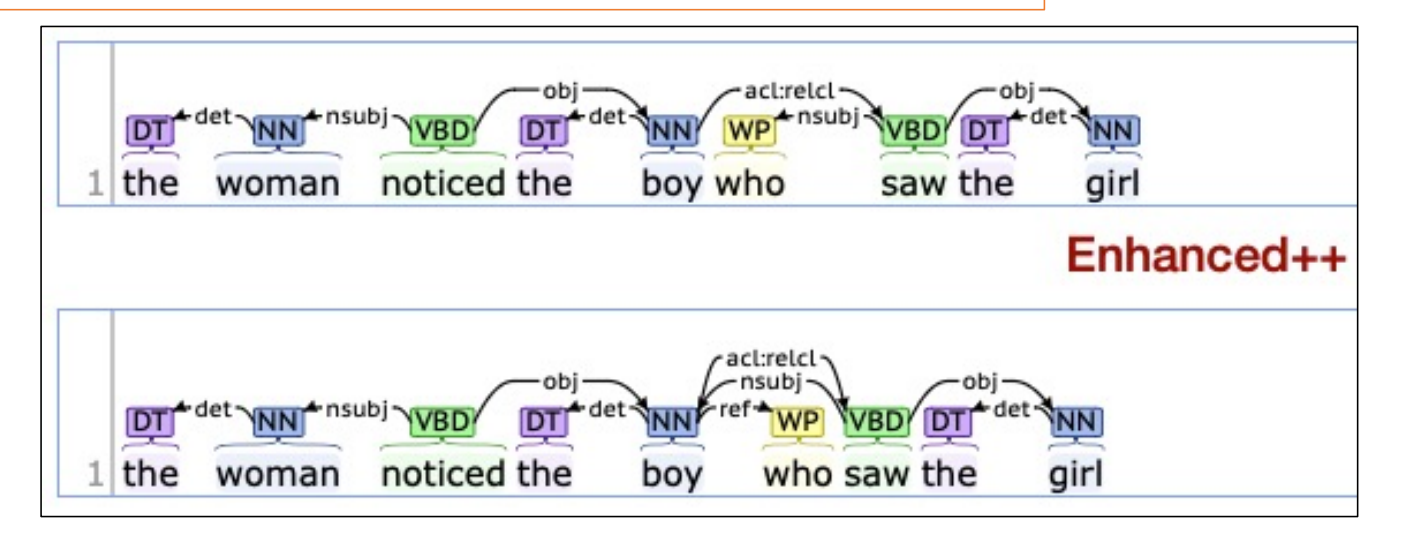

## Background: Universal Dependencies

• acl = adnominal clause (basically, a sentence that modifies a noun)

#### ac1:re1c1:relative clause modifier

A relative clause modifier of a nominal is a clause that modifies the nominal, whereas the nominal is coreferential with a constituent inside the relative clause (here the constituent may be realized as a relative pronoun, another relative word, or it may not be overtly realized at all). The acl:relcl relation points from the head of the modified nominal to the head of the relative clause.

Depending on language, it may be required that relative clauses are finite. For example, English non-finite clauses are traditionally not termed relative; therefore, the girl that was born today is a relative clause because it is finite, while the girl born today is non-finite (the participle is not accompanied by a finite auxiliary) and it uses the plain acl relation. In other languages however, the distinction between finite and non-finite clauses may not exist or may not be used as a criterion for relative clauses.

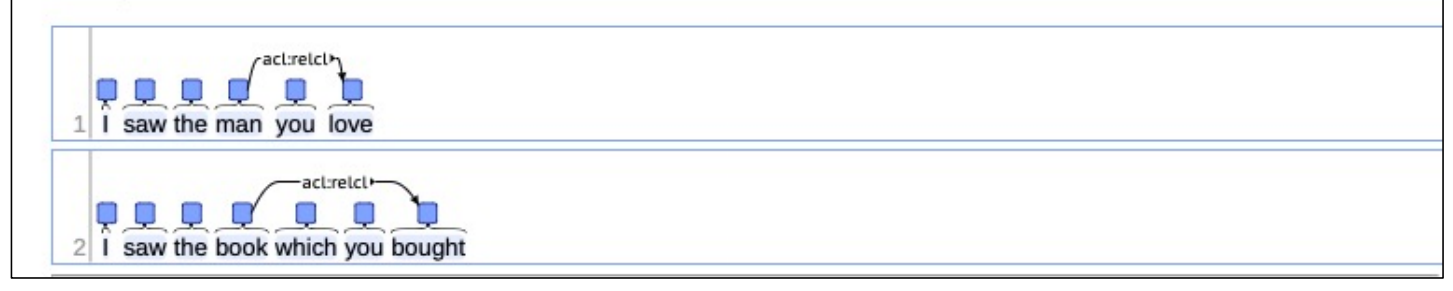